# CS60021: Scalable Data Mining

Sourangshu Bhattacharya

## **In this Lecture:**

- Outline:
	- What is Big Data?
	- Issues with Big Data
	- What is Hadoop ?
	- What is Map Reduce ?
	- Example Map Reduce program.

## **Motivation: Google Example**

- 20+ billion web pages  $x$  20KB = 400+ TB
- 1 computer reads 30-35 MB/sec from disk  $\sim$ 4 months to read the web
- ~1,000 hard drives to store the web
- Takes even more to **do** something useful with the data!
- **Today, a standard architecture for such problems is emerging:**
	- Cluster of commodity Linux nodes
	- Commodity network (ethernet) to connect them

## **Cluster Architecture**

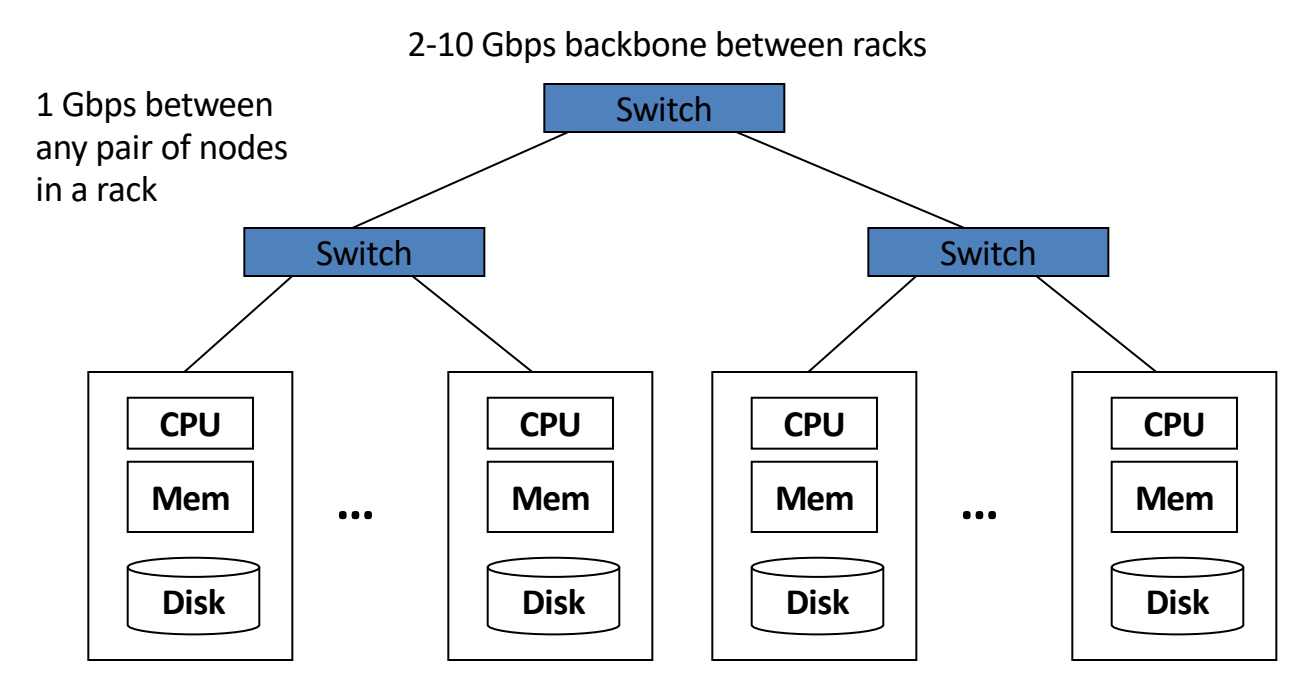

Each rack contains 16-64 nodes

## **Large-scale Computing**

- **Large-scale computing** for **data mining** problems on **commodity hardware**
- **Challenges:**
	- **How do you distribute computation?**
	- **How can we make it easy to write distributed programs?**
	- **Machines fail:**
		- One server may stay up 3 years (1,000 days)
		- If you have 1,000 servers, expect to loose 1/day
		- People estimated Google had ~1M machines in 2011
			- 1,000 machines fail every day!

## **Big Data Challenges**

 $\Box$  Scalability: processing should scale with increase in data.

 $\Box$  Fault Tolerance: function in presence of hardware failure

 $\Box$  Cost Effective: should run on commodity hardware

 $\Box$  Ease of use: programs should be small

 $\Box$  Flexibility: able to process unstructured data

□ Solution: Map Reduce !

## **Idea and Solution**

- **Issue: Copying data over a network takes time**
- **Idea:**
	- Bring computation close to the data
	- Store files multiple times for reliability
- **Map-reduce** addresses these problems
	- Elegant way to work with big data
	- **Storage Infrastructure – File system**
		- Google: GFS. Hadoop: HDFS
	- **Programming model**
		- Map-Reduce

## **Storage Infrastructure**

- **Problem:**
	- If nodes fail, how to store data persistently?
- **Answer:**
	- **Distributed File System:**
		- Provides global file namespace
		- Google GFS; Hadoop HDFS;
- **Typical usage pattern**
	- Huge files (100s of GB to TB)
	- Data is rarely updated in place
	- Reads and appends are common

## **What is Hadoop ?**

 $\Box$  A scalable fault-tolerant distributed system for data storage and processing.

Q Core Hadoop:

 $\Box$  Hadoop Distributed File System (HDFS)

 $\Box$  Hadoop YARN: Job Scheduling and Cluster Resource Management

 $\Box$  Hadoop Map Reduce: Framework for distributed data processing.

 $\Box$  Open Source system with large community support. https://hadoop.apache.org/

## **What is Map Reduce ?**

- $\Box$  Method for distributing a task across multiple servers.
- $\Box$  Proposed by Dean and Ghemawat, 2004.
- $\Box$  Consists of two developer created phases:
	- $\Box$  Map
	- $\Box$  Reduce
- $\Box$  In between Map and Reduce is the Shuffle and Sort phase.
- $\Box$  User is responsible for casting the problem into map reduce framework.
- $\Box$  Multiple map-reduce jobs can be "chained".

## **Programming Model: MapReduce**

### **Warm-up task:**

- We have a huge text document
- Count the number of times each distinct word appears in the file

### • **Sample application:**

– Analyze web server logs to find popular URLs

## **Task: Word Count**

### **Case 1:**

– File too large for memory, but all <word, count> pairs fit in memory

### **Case 2:**

- Count occurrences of words:
	- **words(doc.txt) | sort | uniq -c**
		- where **words** takes a file and outputs the words in it, one per a line
- Case 2 captures the essence of **MapReduce**
	- Great thing is that it is naturally parallelizable

## **MapReduce: Overview**

- Sequentially read a lot of data
- **Map:**
	- Extract something you care about
- **Group by key:** Sort and Shuffle
- **Reduce:**
	- Aggregate, summarize, filter or transform
- Write the result

Outline stays the same, **Map** and **Reduce**  change to fit the problem

## **MapReduce: The Map Step**

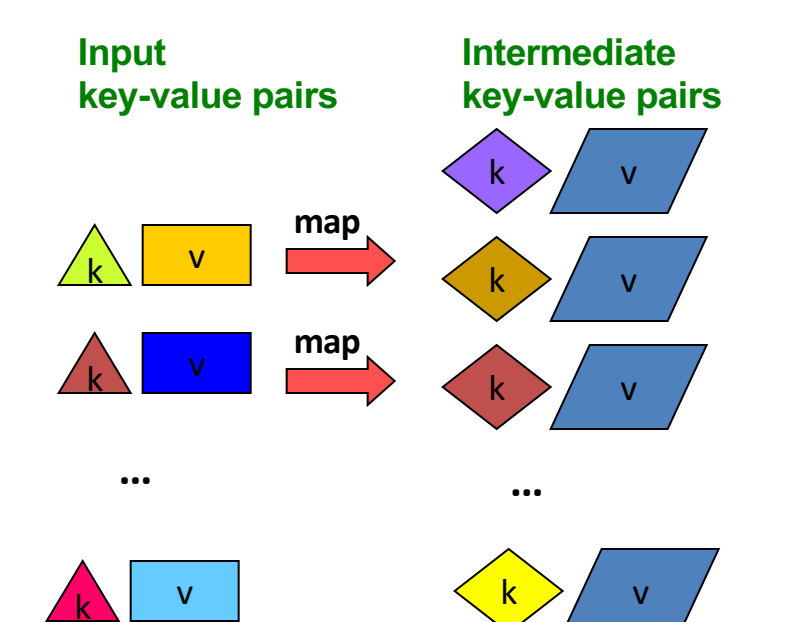

## **MapReduce: The Reduce Step**

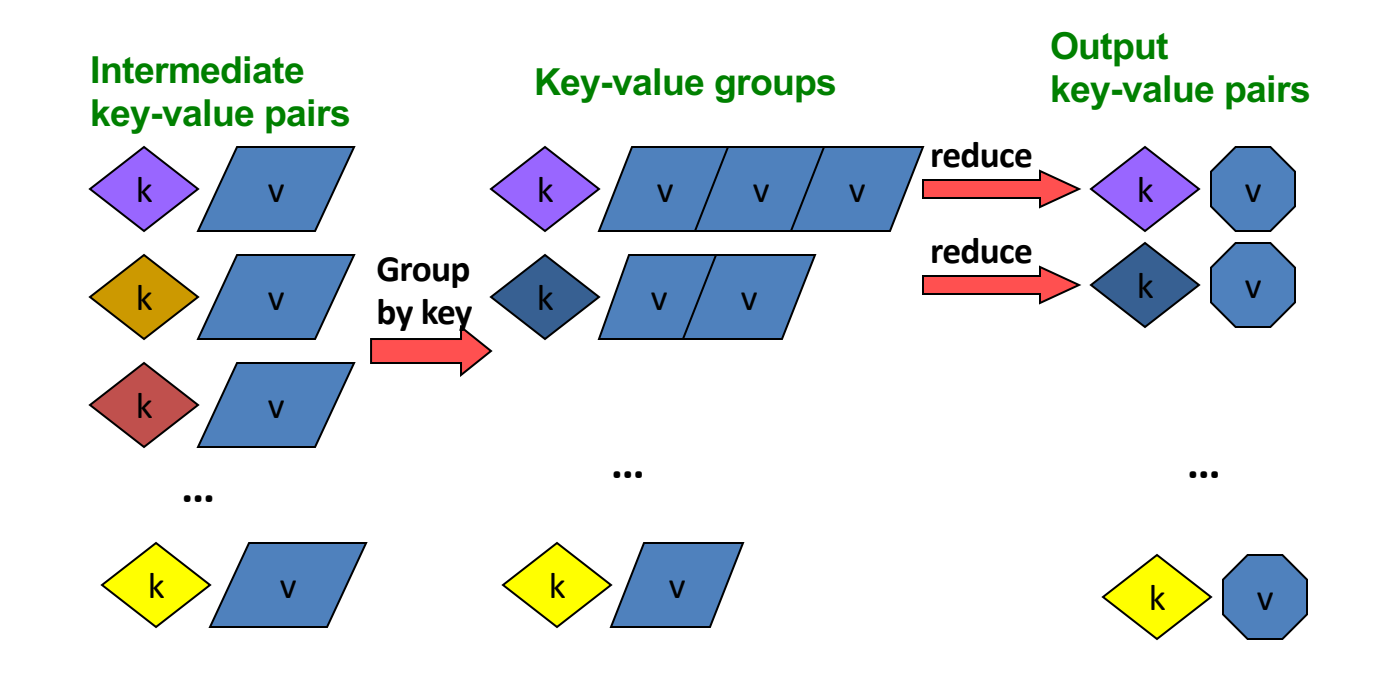

## **More Specifically**

- **Input:** a set of key-value pairs
- Programmer specifies two methods:
	- $-$  **Map(k, v)**  $\rightarrow$  <k', v'>\*
		- Takes a key-value pair and outputs a set of key-value pairs
			- E.g., key is the filename, value is a single line in the file
		- There is one Map call for every *(k,v)* pair
	- **Reduce(k', <v'>\*)** ® <k', v''>\*
		- **All values** *v'* **with same key** *k'* **are reduced together and processed in** *v'* **order**
		- There is one Reduce function call per unique key *k'*

## **MapReduce: Word Counting**

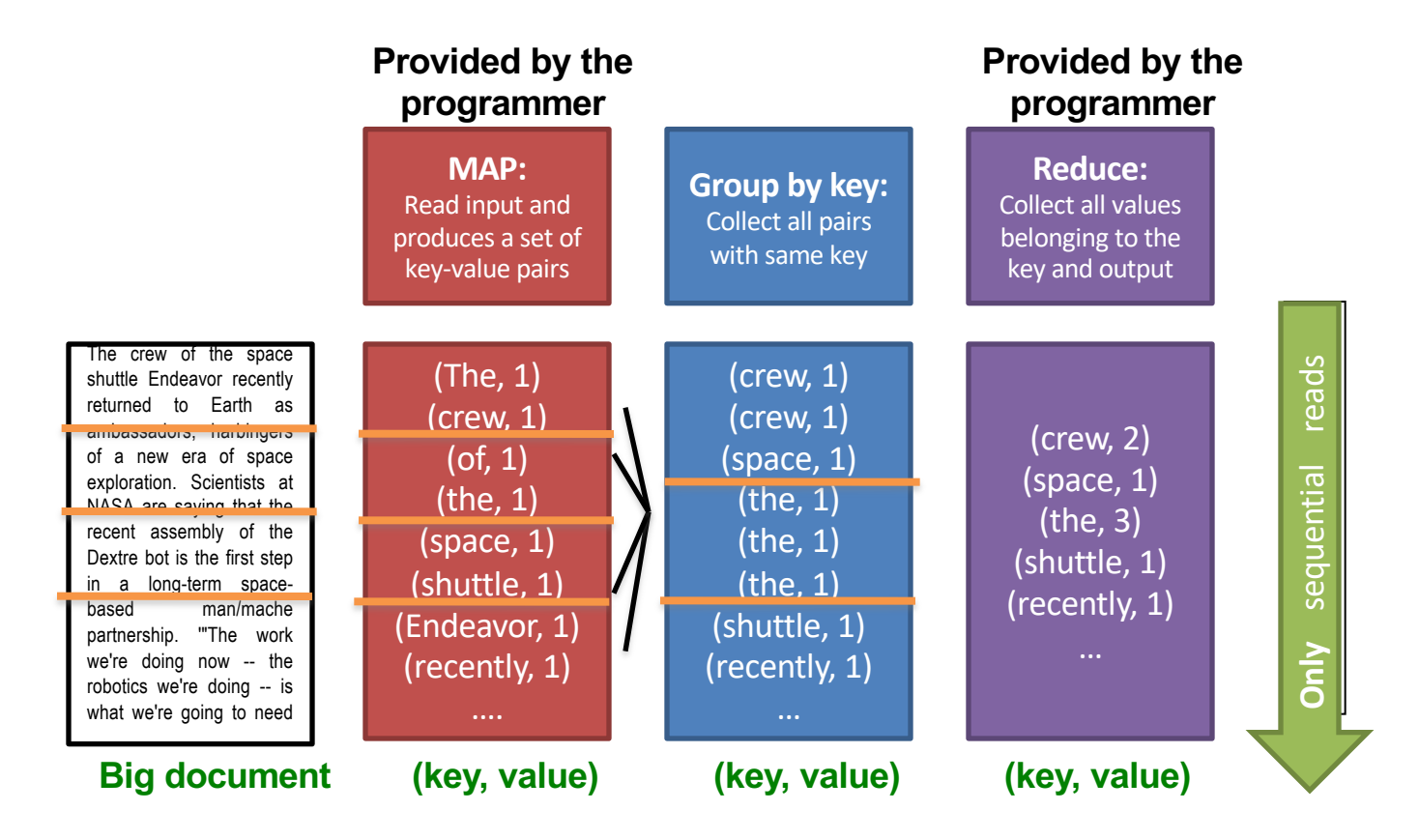

## **Word Count Using MapReduce**

```
map(key, value):
```

```
// key: document name; value: text of the document
   for each word w in value:
    emit(w, 1)
```

```
reduce(key, values):
// key: a word; value: an iterator over counts
    result = 0for each count v in values:
       result += v
    emit(key, result)
```
### **Map Phase**

 $\Box$  User writes the mapper method.

 $\Box$  Input is an unstructured record:

 $\Box$  E.g. A row of RDBMS table,

 $\Box$  A line of a text file, etc

 $\Box$  Output is a set of records of the form: <key, value>

 $\Box$  Both key and value can be anything, e.g. text, number, etc.

 $\Box$  E.g. for row of RDBMS table: <column id, value>

 $\Box$  Line of text file: <word, count>

## **Shuffle/Sort phase**

- $\Box$  Shuffle phase ensures that all the mapper output records with the same key value, goes to the same reducer.
- $\Box$  Sort ensures that among the records received at each reducer, records with same key arrives together.

## **Reduce phase**

 $\Box$  Reducer is a user defined function which processes mapper output records with some of the keys output by mapper.

 $\Box$  Input is of the form <key, value>  $\Box$  All records having same key arrive together.

 $\Box$  Output is a set of records of the form <key, value>

 $\Box$  Key is not important

## **Parallel picture**

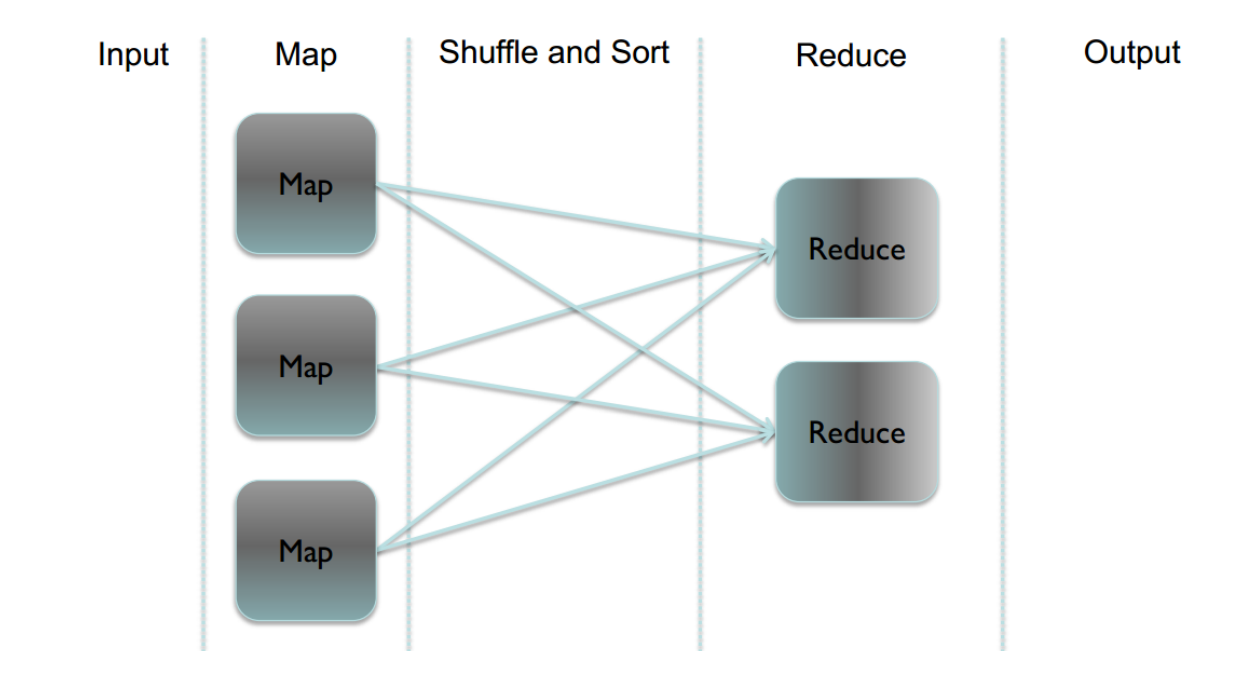

## **Example**

#### Word Count: Count the total no. of occurrences of each word

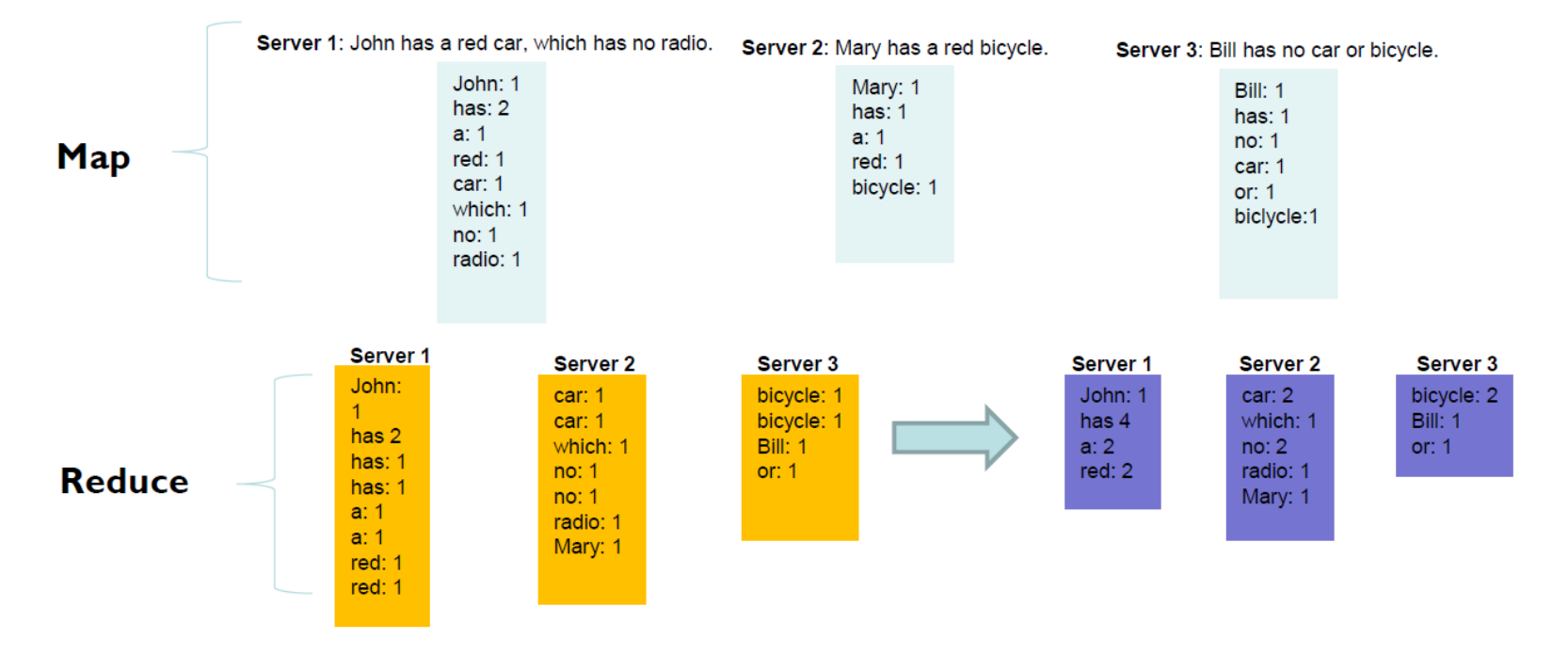

## **Map Reduce - Example**

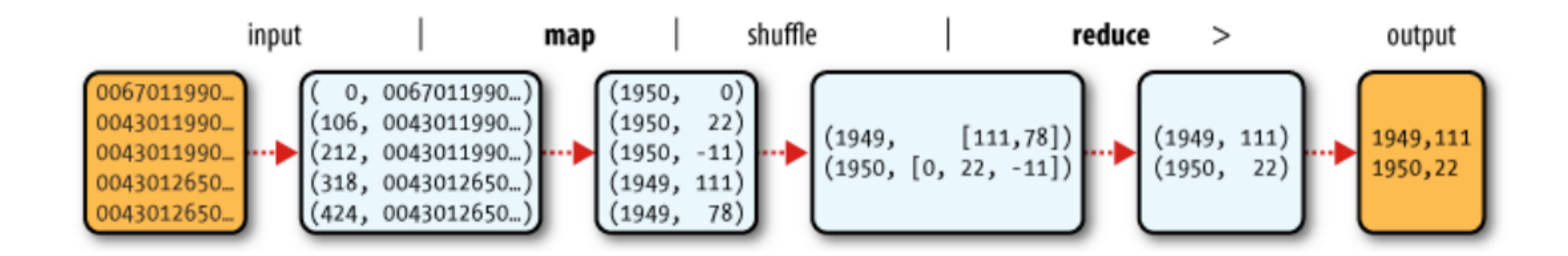

What was the max/min temperature for the last century ?

## **Hadoop Map Reduce**

### $\Box$  Provides:

- $\Box$  Automatic parallelization and Distribution
- $\Box$  Fault Tolerance
- $\Box$  Methods for interfacing with HDFS for colocation of computation and storage of output.
- $\Box$  Status and Monitoring tools
- $\Box$  API in Java
- $\Box$  Ability to define the mapper and reducer in many languages through Hadoop streaming.

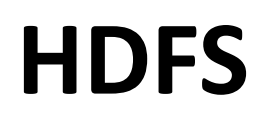

- Outline:
	- HDFS Motivation
	- HDFS User commands
	- HDFS System architecture
	- HDFS Implementation details

# **What's HDFS**

- HDFS is a distributed file system that is fault tolerant, scalable and extremely easy to expand.
- HDFS is the primary distributed storage for Hadoop applications.
- HDFS provides interfaces for applications to move themselves closer to data.
- HDFS is designed to 'just work', however a working knowledge helps in diagnostics and improvements.

# **HDFS**

### $\Box$  Design Assumptions

- $\Box$  Hardware failure is the norm.
- $\Box$  Streaming data access.
- $\Box$  Write once, read many times.
- $\Box$  High throughput, not low latency.
- $\Box$  Large datasets.

### $\Box$  Characteristics:

- $\Box$  Performs best with modest number of large files
- $\Box$  Optimized for streaming reads
- $\Box$  Layer on top of native file system.

## **HDFS**

- $\Box$  Data is organized into file and directories.
- $\Box$  Files are divided into blocks and distributed to nodes.
- $\Box$  Block placement is known at the time of read
	- $\Box$  Computation moved to same node.
- $\Box$  Replication is used for:
	- $\Box$  Speed
	- $\Box$  Fault tolerance
	- $\Box$  Self healing.

# **Components of HDFS**

There are two (*and a half*) types of machines in a HDFS cluster

- NameNode : is the heart of an HDFS filesystem, it maintains and manages the file system metadata. E.g; what blocks make up a file, and on which datanodes those blocks are stored.
- DataNode :- where HDFS stores the actual data, there are usually quite a few of these.

# **HDFS Architecture**

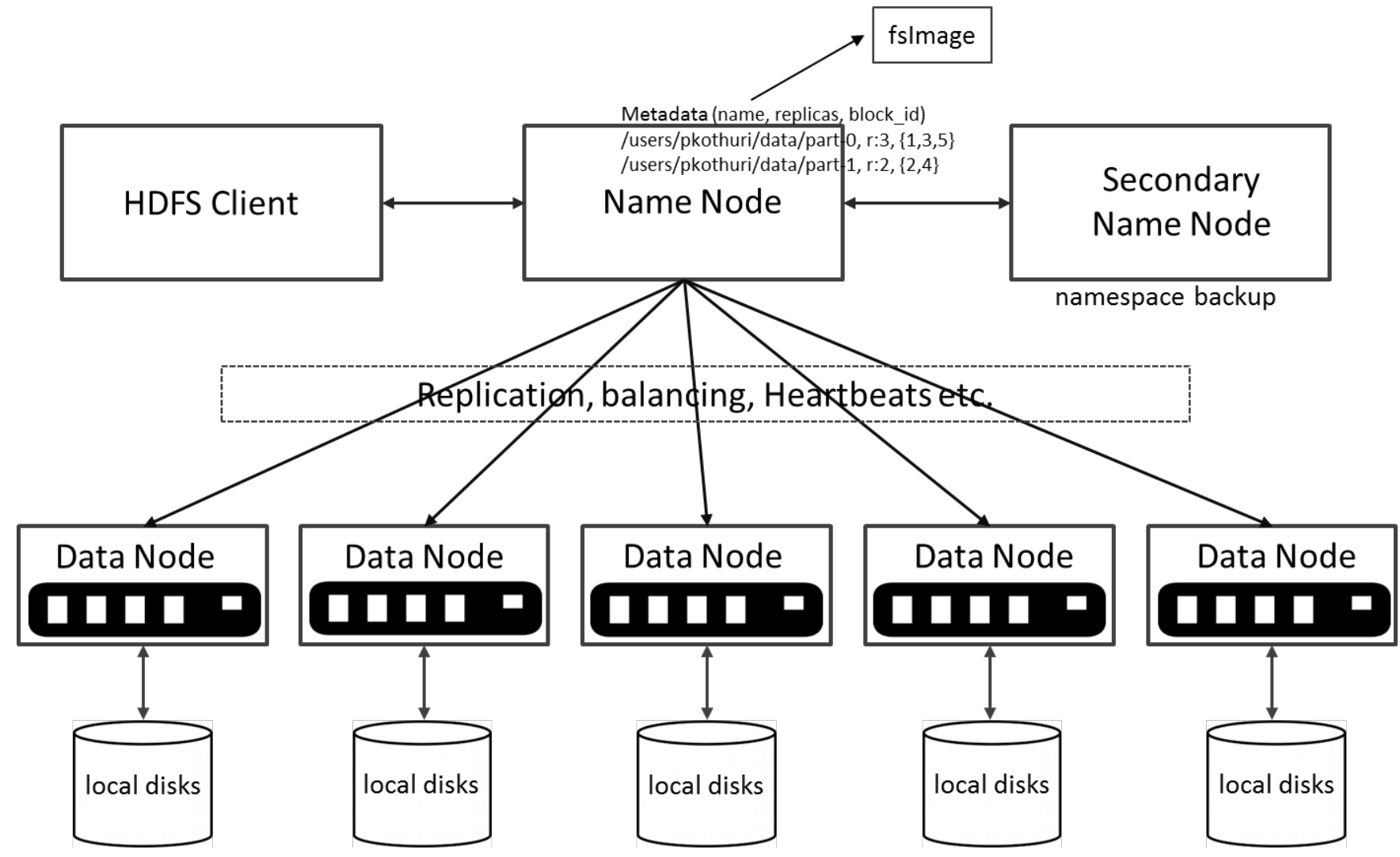

# **HDFS – User Commands (dfs)**

## List directory contents

hdfs dfs –ls hdfs dfs -ls / hdfs dfs -ls -R /var

## Display the disk space used by files

hdfs dfs -du /hbase/data/hbase/namespace/ hdfs dfs -du -h /hbase/data/hbase/namespace/ hdfs dfs -du -s /hbase/data/hbase/namespace/

# **HDFS – User Commands (dfs)**

## Copy data to HDFS

hdfs dfs -mkdir tdata hdfs dfs -ls hdfs dfs -copyFromLocal tutorials/data/geneva.csv tdata hdfs dfs -ls –R

## Copy the file back to local filesystem

cd tutorials/data/ hdfs dfs –copyToLocal tdata/geneva.csv geneva.csv.hdfs md5sum geneva.csv geneva.csv.hdfs

# **HDFS – User Commands (acls)**

## List acl for a file

hdfs dfs -getfacl tdata/geneva.csv

## List the file statistics  $-$  (% $r$  – replication factor)

hdfs dfs -stat "%r" tdata/geneva.csv

## Write to hdfs reading from stdin

```
echo "blah blah blah" | hdfs dfs -put - tdataset/tfile.txt
hdfs dfs -ls –R
hdfs dfs -cat tdataset/tfile.txt
```
# **Goals of HDFS**

- **Very Large Distributed File System**
	- 10K nodes, 100 million files, 10 PB
- **Assumes Commodity Hardware**
	- Files are replicated to handle hardware failure
	- Detect failures and recovers from them

## • **Optimized for Batch Processing**

– Data locations exposed so that computations can move to where data resides

- Provides very high aggregate bandwidth
- **User Space, runs on heterogeneous OS**
# **Distributed File System**

- **Single Namespace for entire cluster**
- **Data Coherency**
	- Write-once-read-many access model
	- Client can only append to existing files
- **Files are broken up into blocks**
	- Typically 128 MB block size
	- Each block replicated on multiple DataNodes
- **Intelligent Client**
	- Client can find location of blocks
	- Client accesses data directly from DataNode

# **NameNode Metadata**

- **Meta-data in Memory**
	- The entire metadata is in main memory
	- No demand paging of meta-data
- **Types of Metadata**
	- List of files
	- List of Blocks for each file
	- List of DataNodes for each block
	- File attributes, e.g creation time, replication factor
- **A Transaction Log**
	- Records file creations, file deletions. etc

### **DataNode**

#### • **A Block Server**

- Stores data in the local file system (e.g. ext3)
- Stores meta-data of a block (e.g. CRC)
- Serves data and meta-data to Clients

### • **Block Report**

– Periodically sends a report of all existing blocks to the NameNode

#### • **Facilitates Pipelining of Data**

– Forwards data to other specified DataNodes

### **HDFS Architecture**

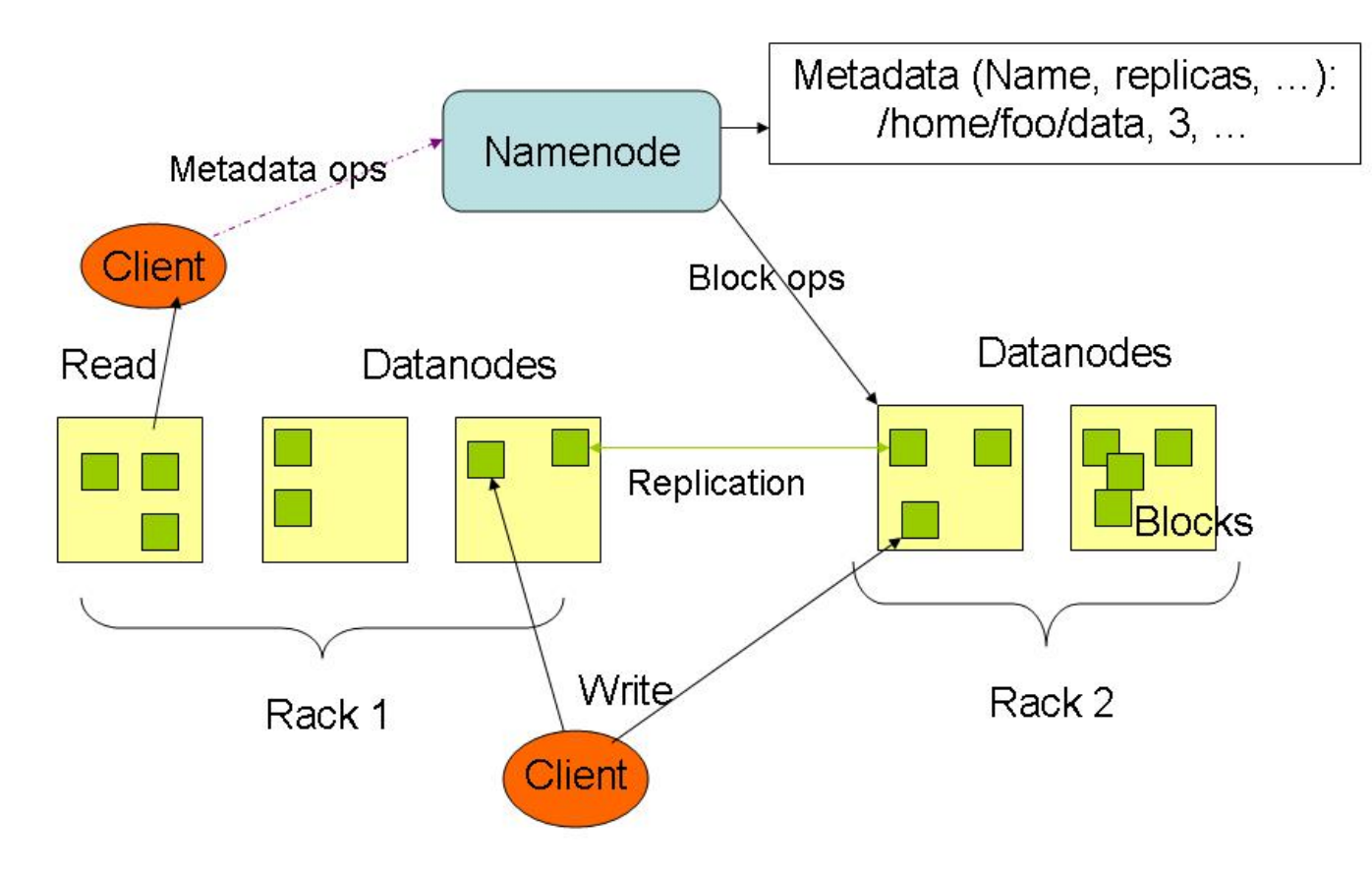

### **HDFS read client**

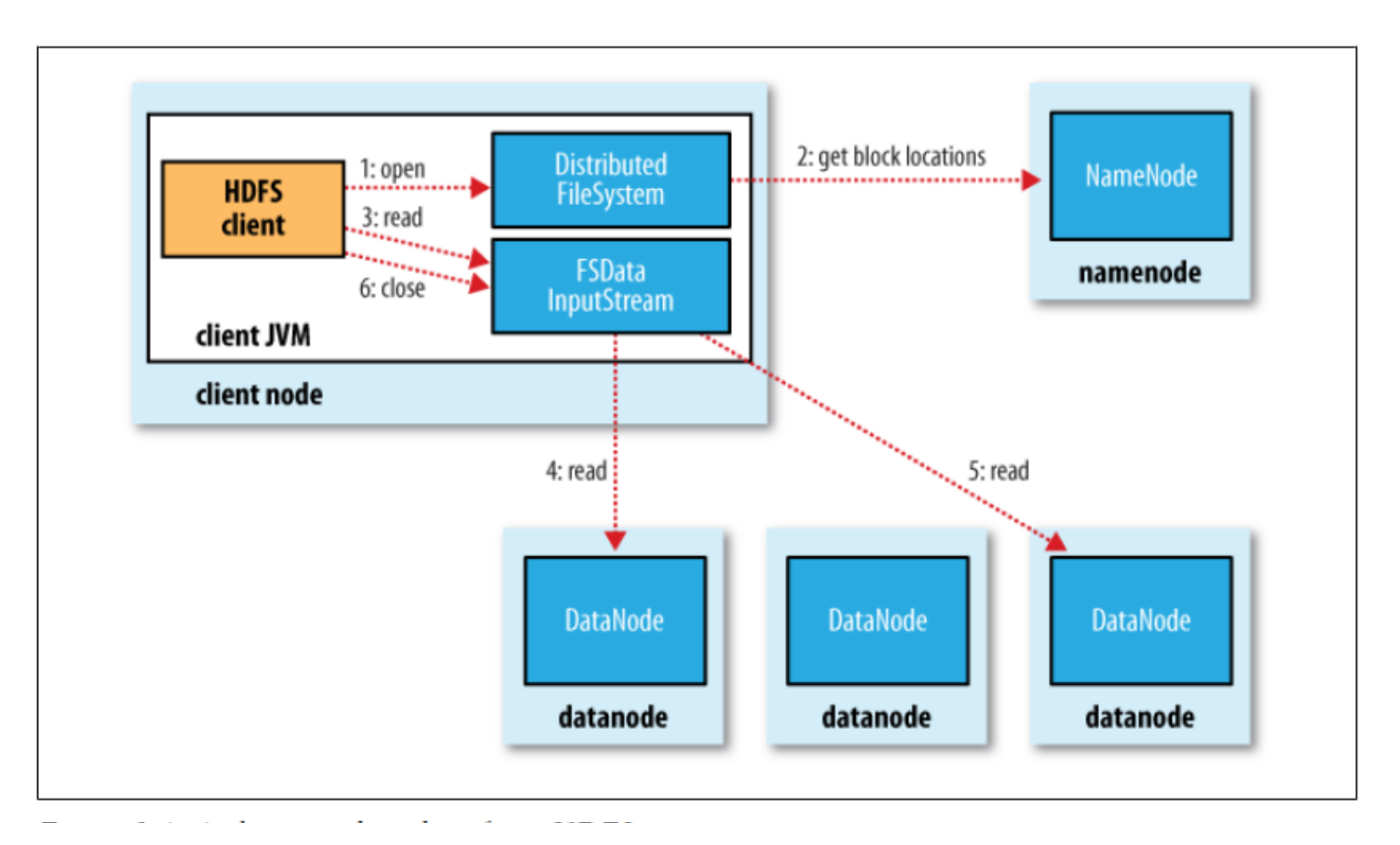

Source: Hadoop: The Definitive Guide

# **HDFS write Client**

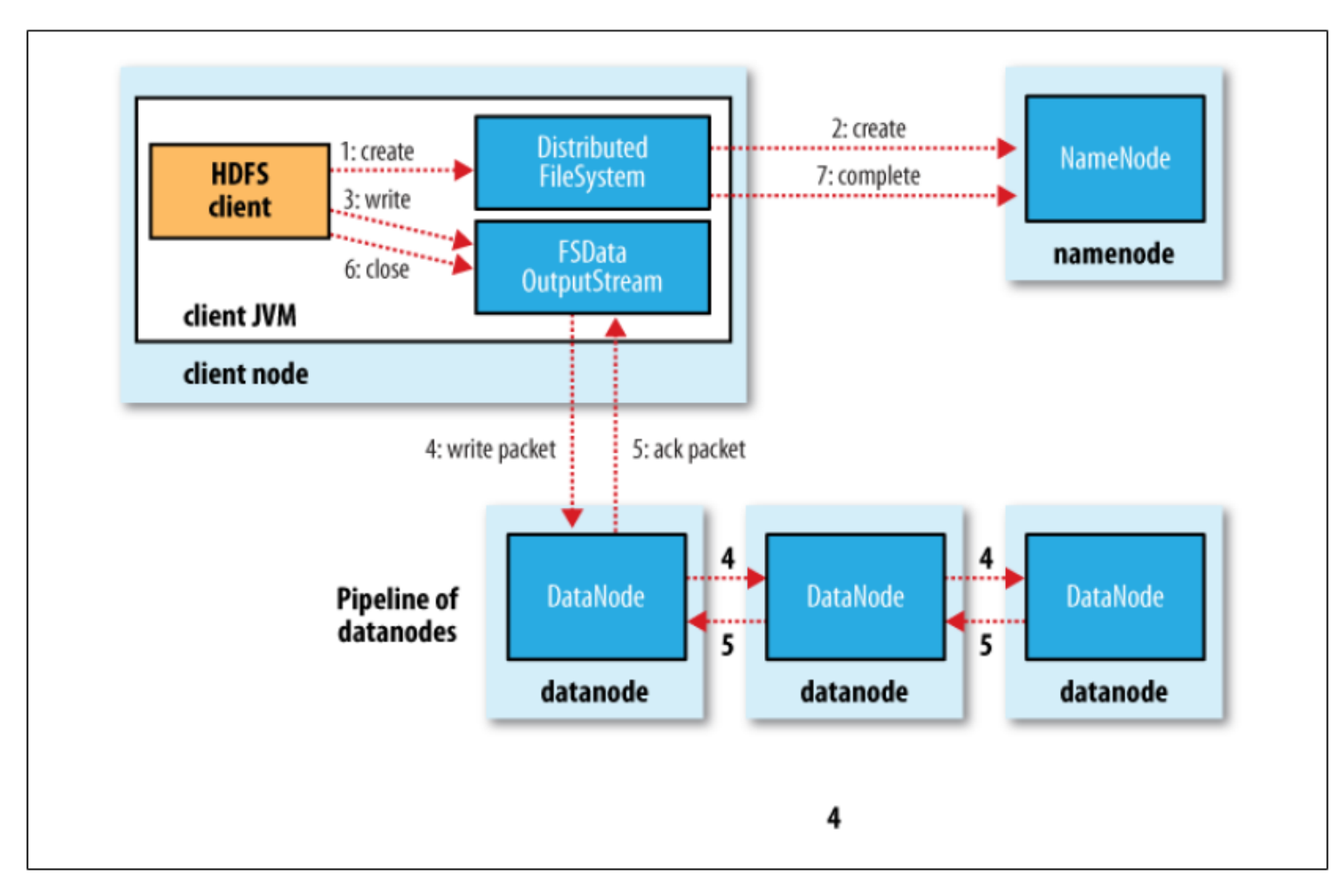

Source: Hadoop: The Definitive Guide

# **Block Placement**

- **Current Strategy**
	- -- One replica on local node
	- -- Second replica on a remote rack
	- -- Third replica on same remote rack
	- -- Additional replicas are randomly placed
- **Clients read from nearest replica**
- **Would like to make this policy pluggable**

## **NameNode Failure**

- **A single point of failure**
- **Transaction Log stored in multiple directories**
	- A directory on the local file system
	- A directory on a remote file system (NFS/CIFS)

# **Data Pipelining**

- Client retrieves a list of DataNodes on which to place replicas of a block
- Client writes block to the first DataNode
- The first DataNode forwards the data to the next DataNode in the Pipeline
- Usually, when all replicas are written, the Client moves on to write the next block in file

# **Conclusion:**

- We have seen:
	- The structure of HDFS.
	- The shell commands.
	- The architecture of HDFS system.
	- Internal functioning of HDFS.

### **MAPREDUCE INTERNALS**

# **Hadoop Map Reduce**

#### $\Box$  Provides:

- $\Box$  Automatic parallelization and Distribution
- $\Box$  Fault Tolerance
- $\Box$  Methods for interfacing with HDFS for colocation of computation and storage of output.
- $\Box$  Status and Monitoring tools
- $\Box$  API in Java
- $\Box$  Ability to define the mapper and reducer in many languages through Hadoop streaming.

# **Wordcount program**

import java.io.IOException; import java.util.StringTokenizer;

import org.apache.hadoop.conf.Configuration;

import org.apache.hadoop.fs.Path;

import org.apache.hadoop.io.IntWritable;

import org.apache.hadoop.io.Text;

- import org.apache.hadoop.mapreduce.Job;
- import org.apache.hadoop.mapreduce.Mapper;
- import org.apache.hadoop.mapreduce.Reducer;
- import org.apache.hadoop.mapreduce.lib.input.FileInputFormat;
- import org.apache.hadoop.mapreduce.lib.output.FileOutputFormat;

# **Wordcount program - Main**

public class WordCount {

```
public static void main(String[] args) throws Exception { 
Configuration conf = new Configuration();
Job job = Job.getInstance(conf, "word count"); 
job.setJarByClass(WordCount.class); 
job.setMapperClass(TokenizerMapper.class);
job.setCombinerClass(IntSumReducer.class); 
job.setReducerClass(IntSumReducer.class); 
job.setOutputKeyClass(Text.class); 
job.setOutputValueClass(IntWritable.class); 
FileInputFormat.addInputPath(job, new Path(args[0])); 
FileOutputFormat.setOutputPath(job, new Path(args[1]));
System.exit(job.waitForCompletion(true) ? 0 : 1); 
} }
```
# **Wordcount program - Mapper**

}

```
public static class TokenizerMapper extends Mapper<Object, Text, Text, 
IntWritable>{ 
private final static IntWritable one = new IntWritable(1); 
private Text word = new Text();
```

```
public void map(Object key, Text value, Context context ) 
throws IOException, InterruptedException { 
   StringTokenizer itr = new StringTokenizer(value.toString()); 
   while (itr.hasMoreTokens()) { 
      word.set(itr.nextToken()); context.write(word, one); 
   } 
}
```
# **Wordcount program - Reducer**

```
public static class IntSumReducer extends 
Reducer<Text,IntWritable,Text,IntWritable> {
private IntWritable result = new IntWritable();
```
}

```
public void reduce(Text key, Iterable<IntWritable> values, Context 
context ) 
throws IOException, InterruptedException { 
   int sum = 0;
   for (IntWritable val : values) { 
      sum += val.get();
   } 
   result.set(sum); 
   context.write(key, result); 
}
```
### **Wordcount program - running**

export JAVA HOME=[ Java home directory ]

bin/hadoop com.sun.tools.javac.Main WordCount.java

jar cf wc.jar WordCount\*.class

bin/hadoop jar wc.jar WordCount [Input path] [Output path]

# **Wordcount in python**

#### Mapper.py

```
#!/usr/bin/env python
import sys
# input comes from STDIN (standard input)
for line in sys.stdin:
   # remove leading and trailing whitespace
   line = line.start(p()# split the line into words
   words = line.split()# increase counters
   for word in words:
        # write the results to STDOUT (standard output);
        # what we output here will be the input for the
        # Reduce step, i.e. the input for reducer.py
        #
        # tab-delimited; the trivial word count is 1
       print 's\ts' \ (word, 1)
```
# **Wordcount in python**

Reducer.py

#!/usr/bin/env python

#### from operator import itemqetter import sys

# maps words to their counts  $word2count = \{\}$ 

# input comes from STDIN for line in sys.stdin: # remove leading and trailing whitespace  $line = Line.strip()$ 

```
# parse the input we got from mapper.py
word, count = line.split(\{t', 1\}# convert count (currently a string) to int
try.
    count = int(count)word2count[word] = word2count.get(word, 0) + count
except ValueError:
    # count was not a number, so silently
    # ignore/discard this line
    pass
```

```
# sort the words lexigraphically;
## this step is NOT required, we just do it so that our
# final output will look more like the official Hadoop
# word count examples
sorted word2count = sorted(word2count.items(), key=itemgetter(0))
# write the results to STDOUT (standard output)
for word, count in sorted word2count:
```

```
print '%s\t%s'% (word, count)
```
### **Execution code**

bin/hadoop dfs -ls

bin/hadoop dfs –copyFromLocal example example

bin/hadoop jar contrib/streaming/hadoop-0.19.2-streaming.jar -file wordcount-py.example/mapper.py -mapper wordcount-py.example/mapper.py -file wordcount-py.example/reducer.py -reducer wordcountpy.example/reducer.py -input example -output java-output

bin/hadoop dfs -cat java-output/part-00000

bin/hadoop dfs -copyToLocal java-output/part-00000 java-output-local

# **Hadoop(v2) MR job**

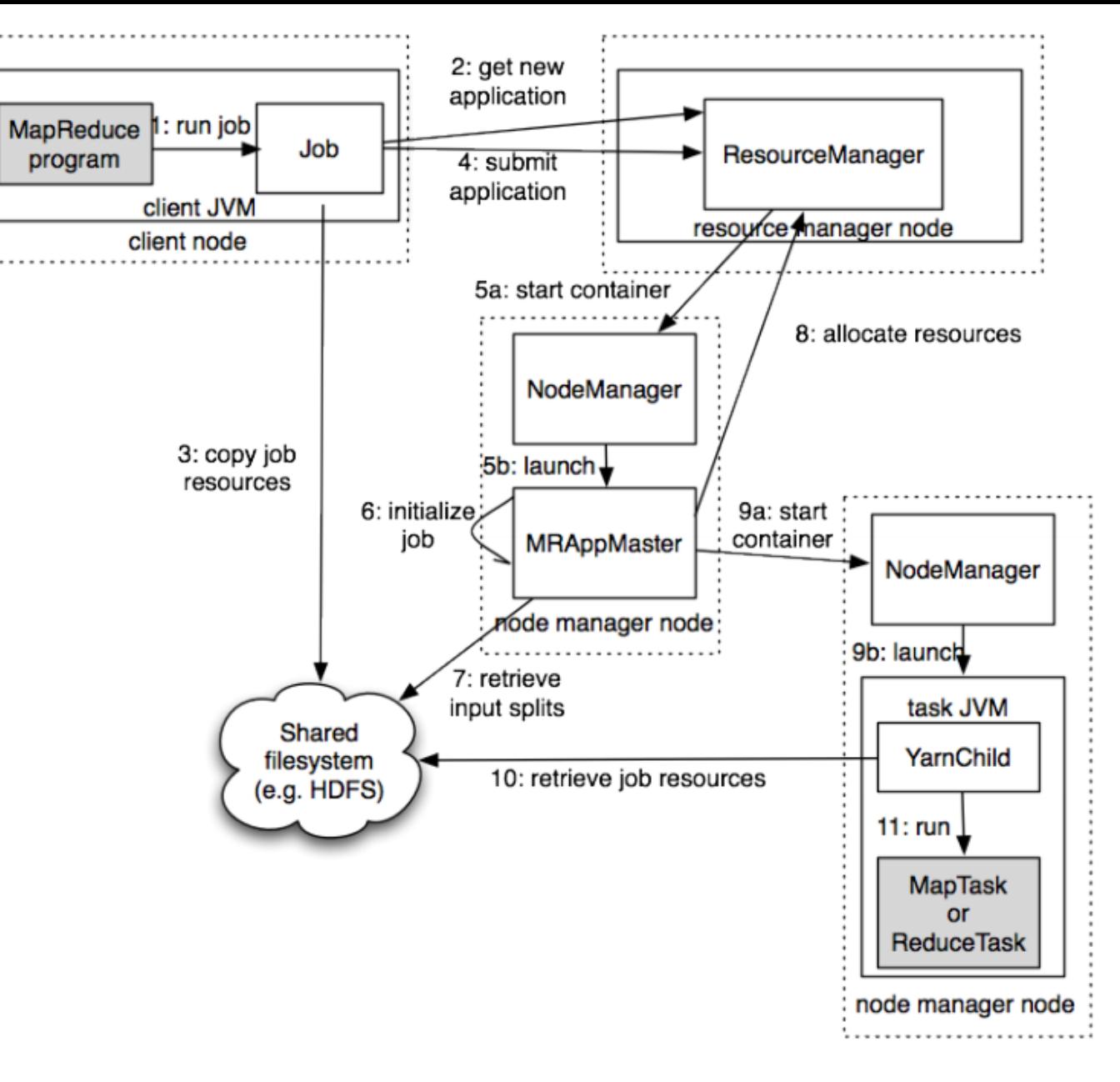

Source: Hadoop: The Definitive Guide

### **Map Reduce Data Flow**

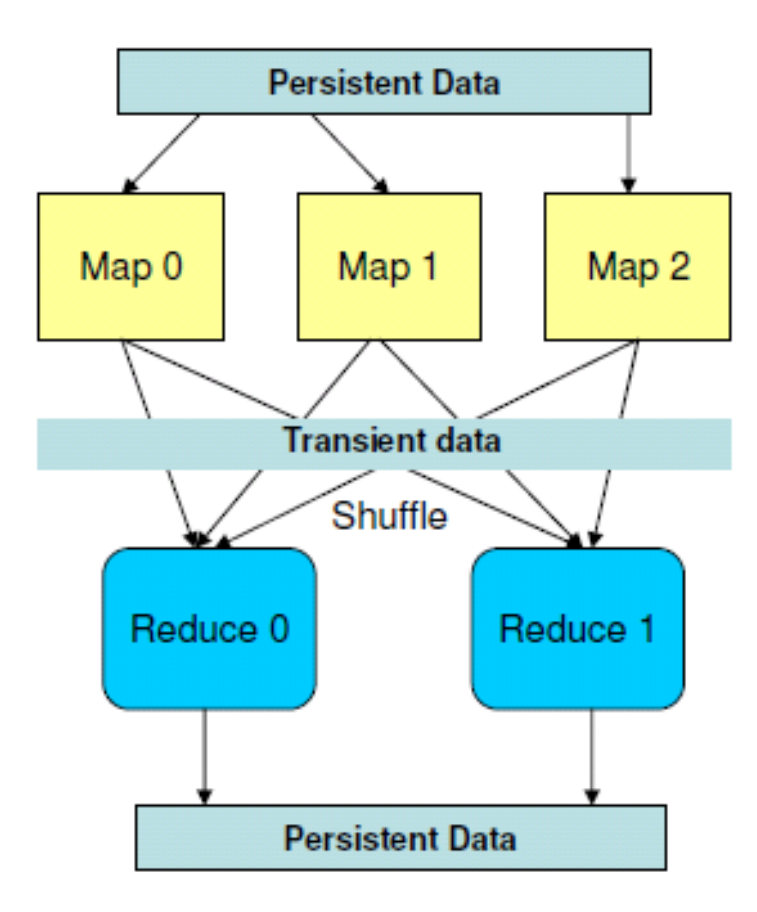

### Data: Stream of keys and values

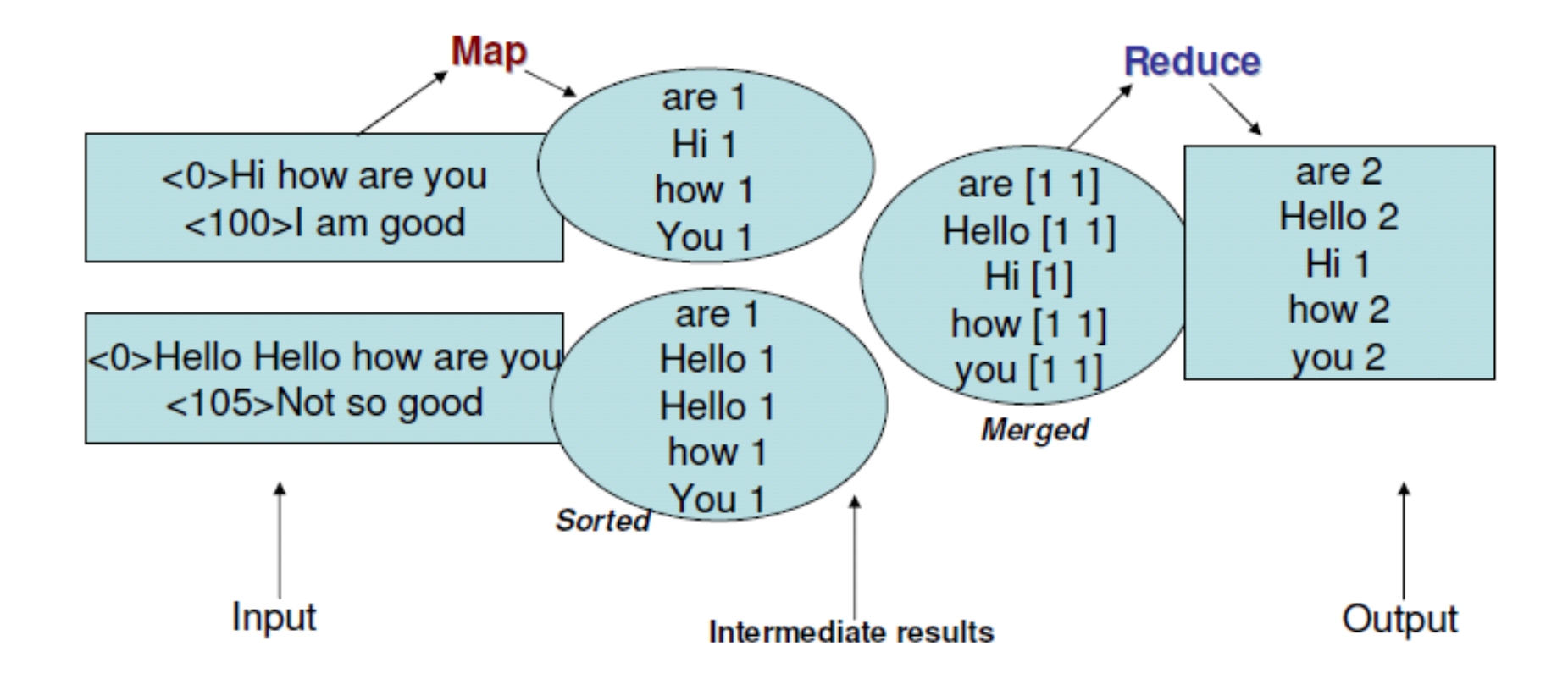

## **Hadoop MR Data Flow**

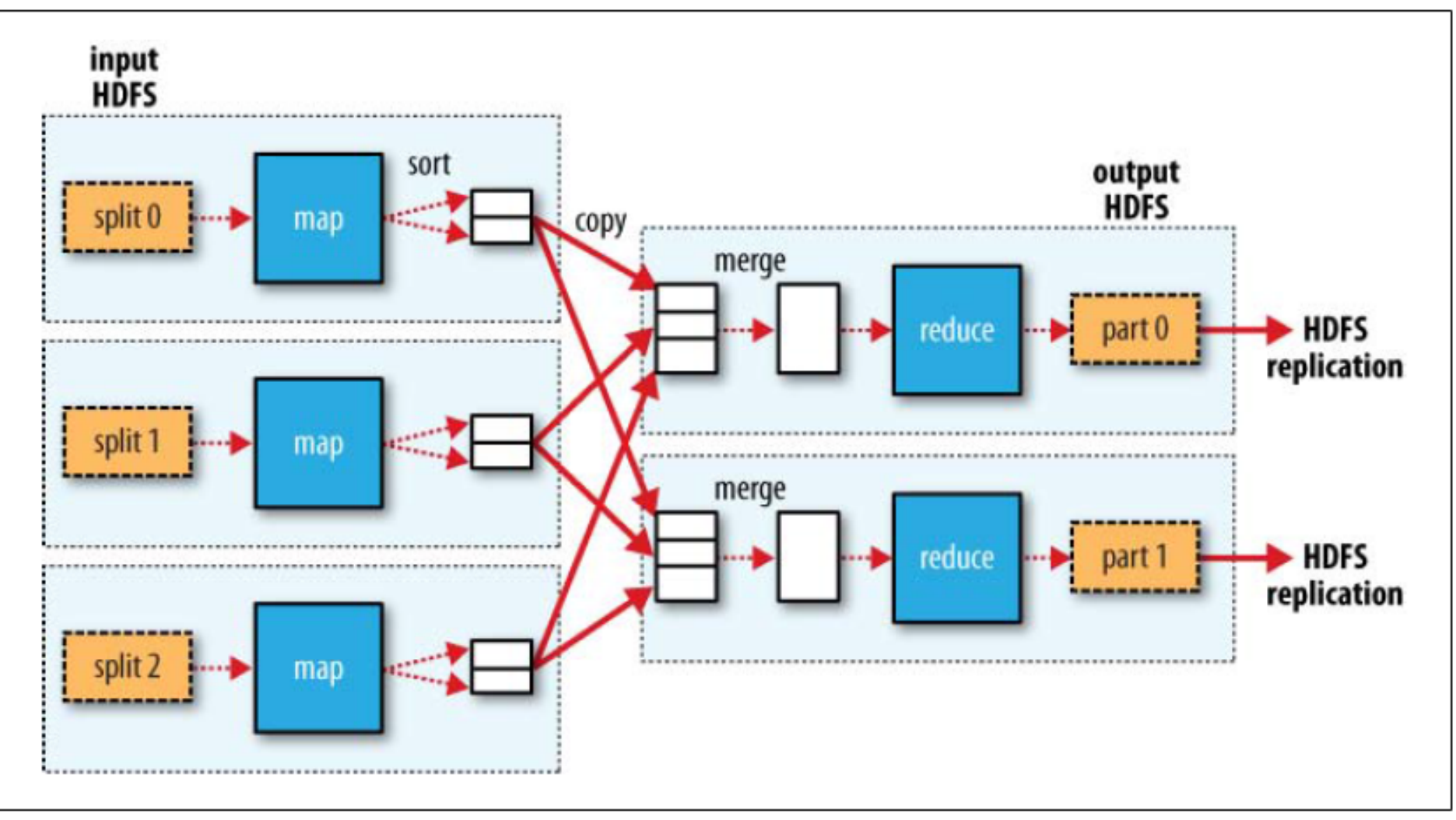

Source: Hadoop: The Definitive Guide

# **Shuffle and sort**

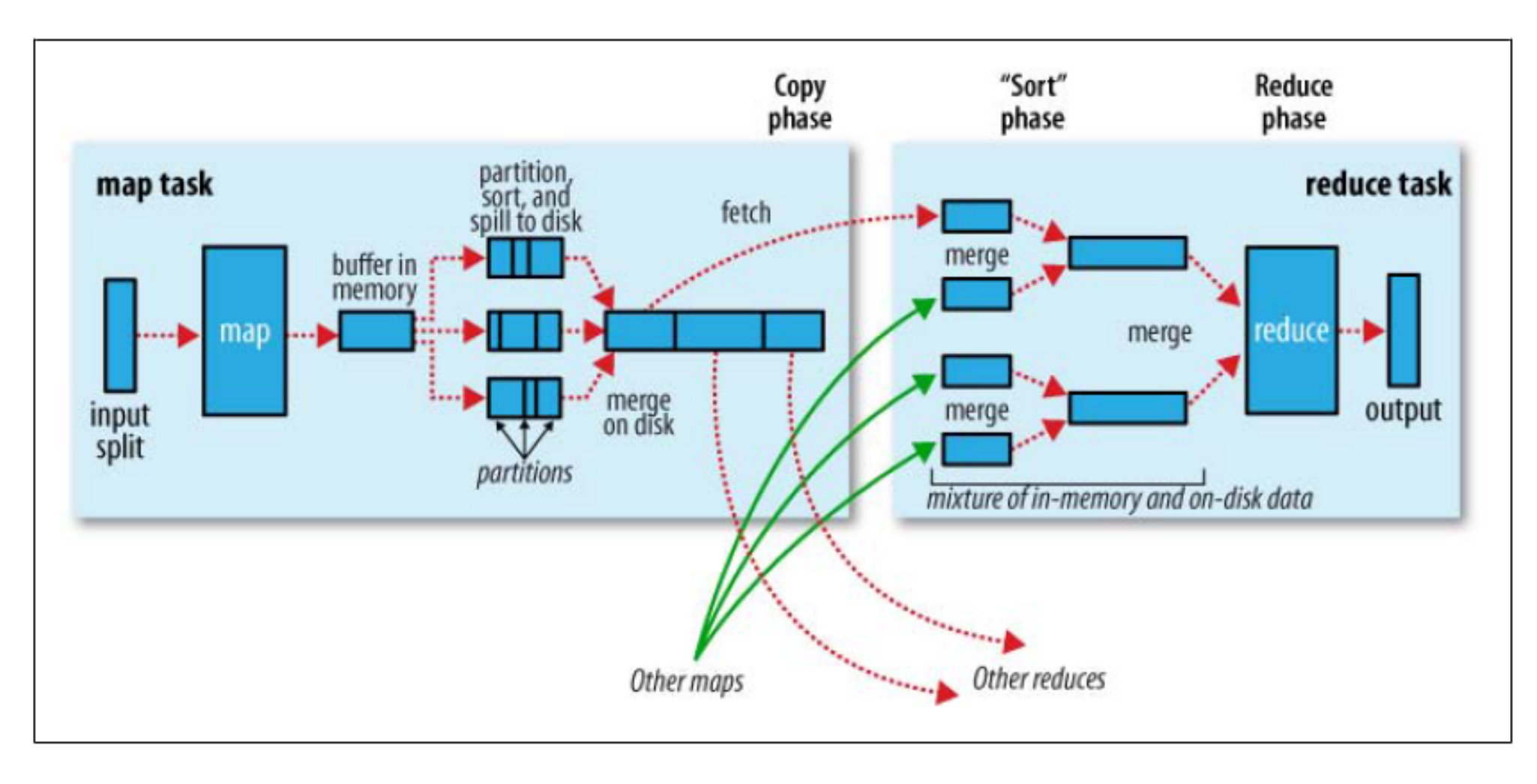

# **Data Flow**

- **Input and final output are stored on a distributed file system (FS):**
	- Scheduler tries to schedule map tasks "close" to physical storage location of input data
- **Intermediate results are stored on local FS of Map workers.**
- **Output** of **Reduce** workers are stored on a **distributed file system**.
- **Output is often input to another MapReduce task**

# **Hadoop(v2) MR job**

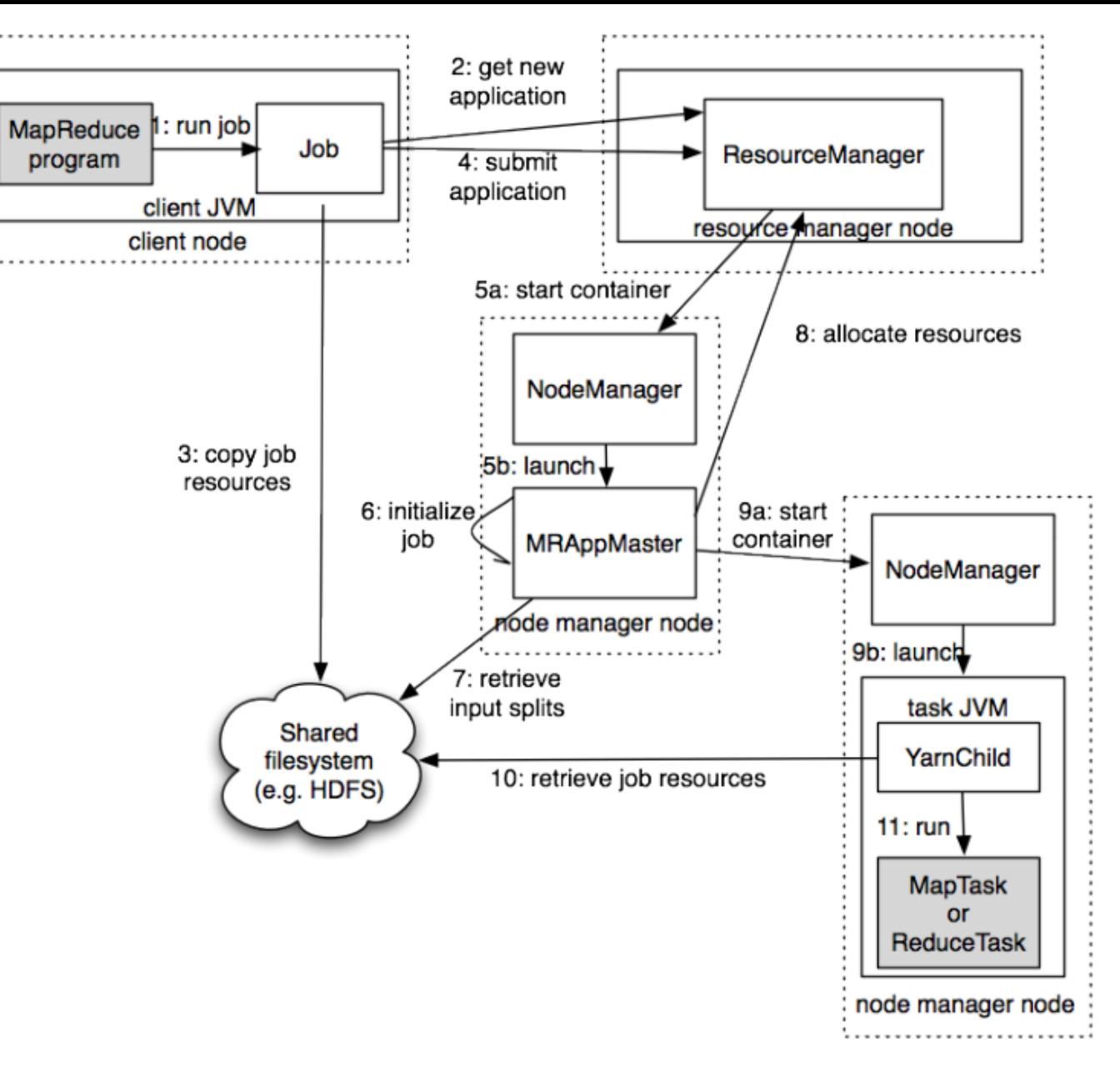

Source: Hadoop: The Definitive Guide

### **Fault tolerance**

 $\Box$ Comes from scalability and cost effectiveness

 $\Box$ HDFS:

 $\Box$ Replication

### $\Box$ Map Reduce

- $\Box$ Restarting failed tasks: map and reduce
- $\Box$ Writing map output to FS
- **QMinimizes re-computation**

# **Coordination: Master**

- **Master node takes care of coordination:**
	- **Task status:** (idle, in-progress, completed)
	- **Idle tasks** get scheduled as workers become available
	- When a map task completes, it sends the master the location and sizes of its *R* intermediate files, one for each reducer
	- Master pushes this info to reducers
- Master pings workers periodically to detect failures

### **Failures**

### $\Box$ Task failure

 $\Box$ Task has failed – report error to node manager, appmaster, client.

 $\Box$ Task not responsive, JVM failure – Node manager restarts tasks.

### **QApplication Master failure**

 $\Box$ Application master sends heartbeats to resource manager.

 $\Box$ If not received, the resource manager retrieves job history of the run tasks.

#### $\Box$ Node manager failure

# **Dealing with Failures**

#### • **Map worker failure**

- Map tasks completed or in-progress at worker are reset to idle
- Reduce workers are notified when task is rescheduled on another worker

#### • **Reduce worker failure**

- Only in-progress tasks are reset to idle
- Reduce task is restarted

#### • **Master failure**

– MapReduce task is aborted and client is notified

# **How many Map and Reduce jobs?**

- *M* map tasks, *R* reduce tasks
- **Rule of a thumb:**
	- Make *M* much larger than the number of nodes in the cluster
	- One DFS chunk per map is common
	- Improves dynamic load balancing and speeds up recovery from worker failures
- **Usually** *R* **is smaller than** *M*
	- Because output is spread across *R* files

# **Task Granularity & Pipelining**

- **Fine granularity tasks:** map tasks >> machines
	- Minimizes time for fault recovery
	- Can do pipeline shuffling with map execution
	- Better dynamic load balancing

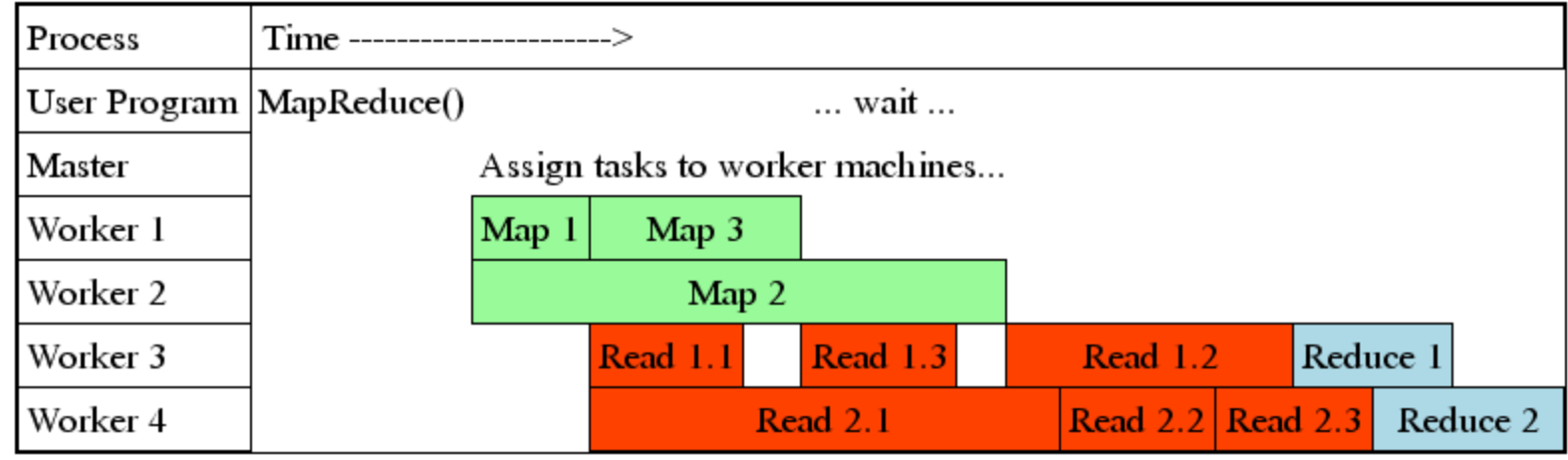

# **Refinements: Backup Tasks**

- **Problem**
	- Slow workers significantly lengthen the job completion time:
		- Other jobs on the machine
		- Bad disks
		- Weird things

### • **Solution**

- Near end of phase, spawn backup copies of tasks
	- Whichever one finishes first "wins"
- **Effect**
	- Dramatically shortens job completion time

# **Refinement: Combiners**

- Often a Map task will produce many pairs of the form  $(k, v_1)$ ,  $(k, v_2)$ , *…* for the same key *k*
	- E.g., popular words in the word count example
- **Can save network time by pre-aggregating values in the mapper:**
	- combine(k, list( $v_1$ ))  $\rightarrow v_2$
	- Combiner is usually same as the reduce function
- Works only if reduce function is commutative and associative

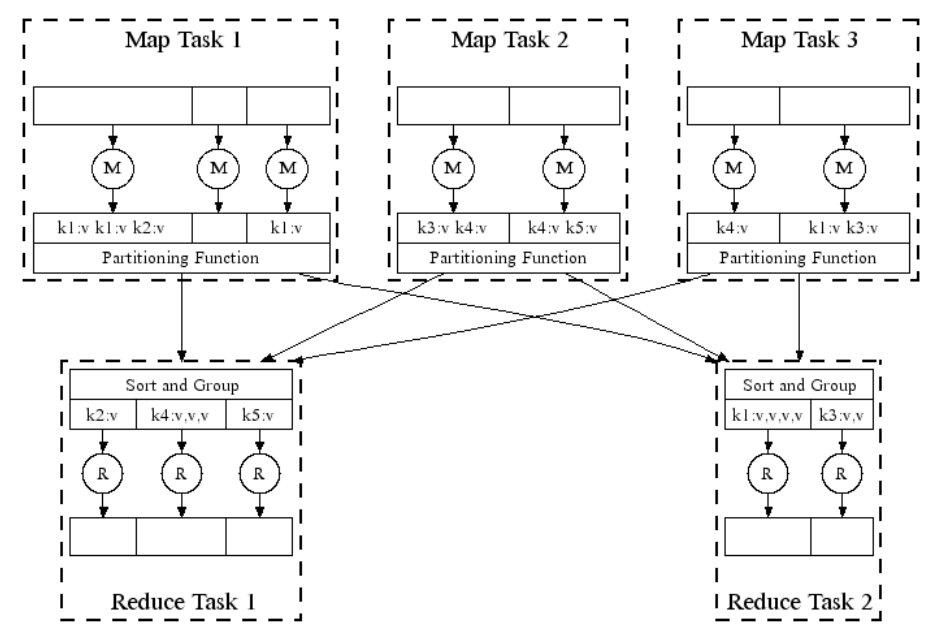

# **Refinement: Combiners**

#### • **Back to our word counting example:**

– Combiner combines the values of all keys of a single mapper (single machine):

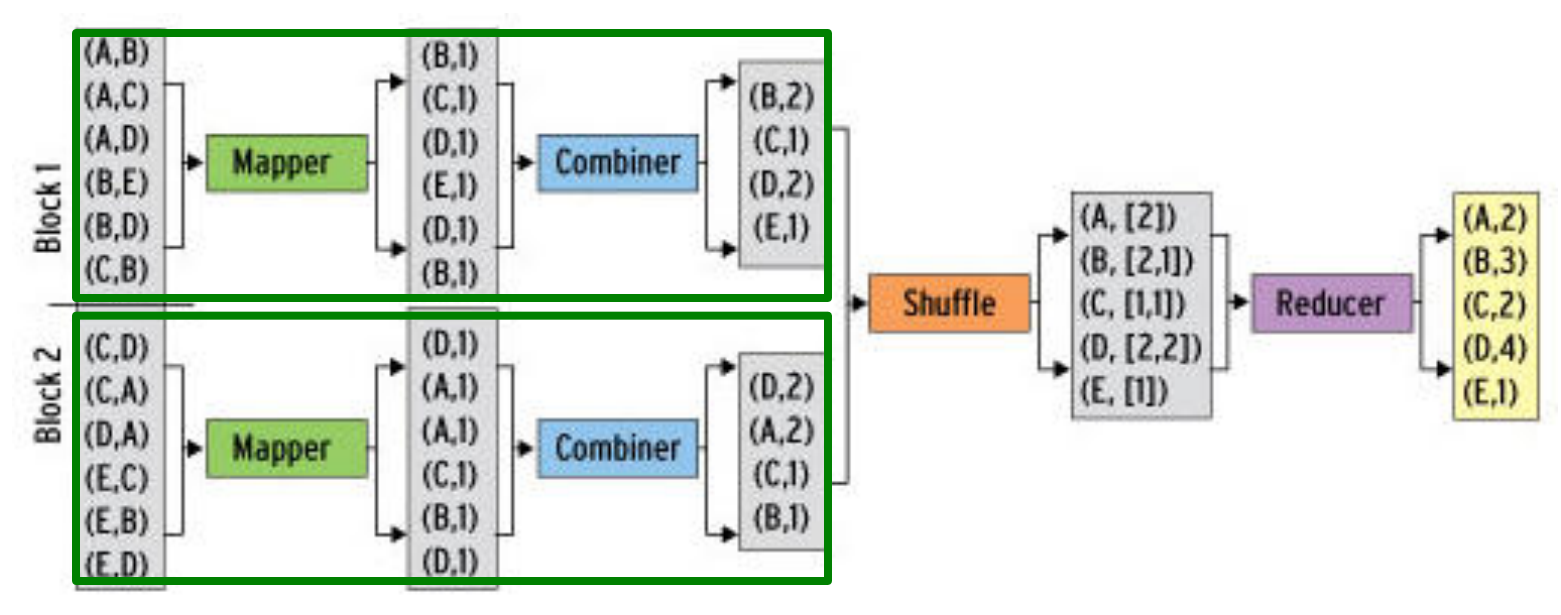

– Much less data needs to be copied and shuffled!
# **Refinement: Partition Function**

#### • **Want to control how keys get partitioned**

- Inputs to map tasks are created by contiguous splits of input file
- Reduce needs to ensure that records with the same intermediate key end up at the same worker
- **System uses a default partition function:**
	- **hash(key) mod** *R*
- **Sometimes useful to override the hash function:**
	- E.g., **hash(hostname(URL)) mod** *R* ensures URLs from a host end up in the same output file

#### **Example: Join By Map-Reduce**

- **Compute the natural join**  $R(A,B) \bowtie S(B,C)$
- *R* and *S* are each stored in files
- Tuples are pairs *(a,b)* or *(b,c)*

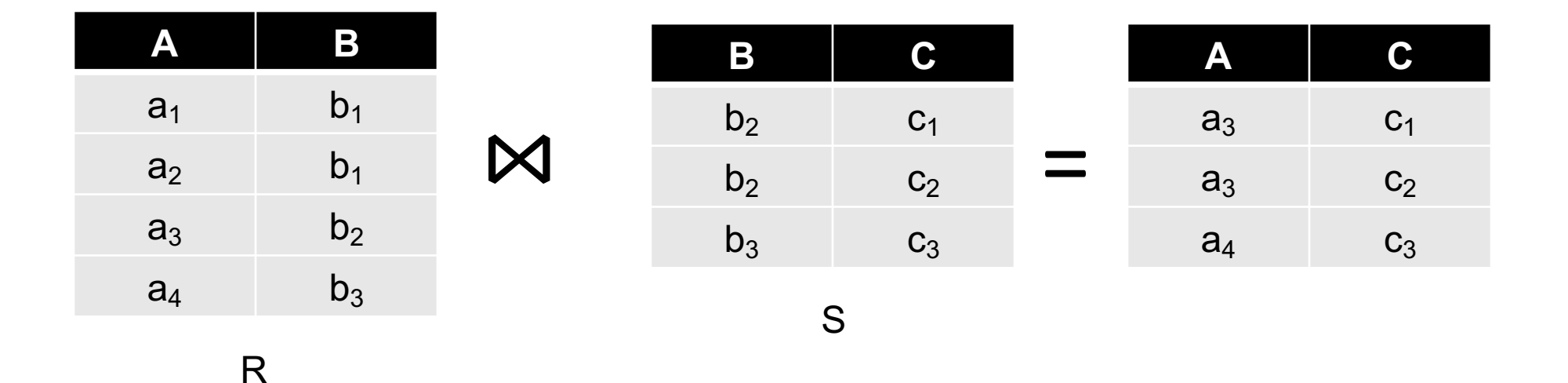

#### **Map-Reduce Join**

- **Use a hash function** *h* **from B-values to** *1...k*
- **A Map process turns:**
	- Each input tuple *R(a,b)* into key-value pair *(b,(a,R))*
	- Each input tuple *S(b,c)* into *(b,(c,S))*
- **Map processes** send each key-value pair with key *b* to Reduce process *h(b)*

– Hadoop does this automatically; just tell it what *k* is.

• Each **Reduce process** matches all the pairs  $(a,b,c)$ ) with all  $(b,(c,s))$  and outputs  $(a,b,c)$ . Datasets, http://www.mmds.org <sup>75</sup>

# **Cost Measures for Algorithms**

- **In MapReduce we quantify the cost of an algorithm using**
- *1. Communication cost* = total I/O of all processes
- *2. Elapsed communication cost* = max of I/O along any path
- 3. (*Elapsed*) *computation cost* analogous, but count only running time of processes

Note that here the big-O notation is not the most useful (adding more machines is always an option)

# **Example: Cost Measures**

- **For a map-reduce algorithm:**
	- $-$  **Communication cost** = input file size  $+ 2 \times$  (sum of the sizes of all files passed from Map processes to Reduce processes) + the sum of the output sizes of the Reduce processes.
	- **Elapsed communication cost** is the sum of the largest input + output for any map process, plus the same for any reduce process

### **What Cost Measures Mean**

- Either the I/O (communication) or processing (computation) cost dominates
	- Ignore one or the other
- Total cost tells what you pay in rent from your friendly neighborhood cloud
- Elapsed cost is wall-clock time using parallelism

# **Cost of Map-Reduce Join**

- **Total communication cost**  $= O(|R| + |S| + |R \bowtie S|)$
- **Elapsed communication cost** = O(s)
	- We're going to pick *k* and the number of Map processes so that the I/O limit *s* is respected
	- We put a limit *s* on the amount of input or output that any one process can have. *s* **could be:**
		- What fits in main memory
		- What fits on local disk
- With proper indexes, computation cost is linear in the input + output size
	- So computation cost is like comm. cost

#### **References:**

- Jure Leskovec, Anand Rajaraman, Jeff Ullman. **Mining of Massive Datasets.** *2nd edition. - Cambridge University Press. <http://www.mmds.org/>*
- Tom White. **Hadoop: The definitive Guide.** Oreilly Press.